# **Testing MagicPlot 2.5 Application with NIST Datasets**

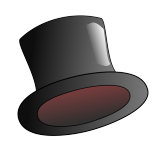

Alexander Levantovsky, Magicplot Systems, LLC Saint Petersburg, Russia May 22, 2013

### **Introduction**

*American National Institute of Standards and Technology (NIST) has published a number of datasets for testing implementations of various math algorithms. MagicPlot 2.5 successfully passed those tests.*

*The reference datasets can be found on NIST page:* <http://www.itl.nist.gov/div898/strd/general/dataarchive.html>

# **1. Nonlinear Regression Test**

#### **Algorithm**

MagicPlot uses its own implementation of widely known **Levenberg-Marquardt** nonlinear fitting algorithm optimized for multi-core processors. Fit function partial derivatives are computed numerically using central difference formula.

#### **MagicPlot preferences:**

- $\bullet$  Iterations stop tolerance:  $10^{-12}$
- Maximal number of iterations: 10000
- 4-core processor was used

#### **Results**

The results are shown in the table below. MagicPlot results agree with certified values in first 5…11 digits. We also compared standard deviation of parameters.

From NIST tests description:

*"Except in cases where the certified value is essentially zero (for example, as occurs for the three Lanczos problems), a good nonlinear least squares procedure should be able to duplicate the certified results to at least 4 or 5 digits".*

Some starting values for certain datasets (BoxBOD, MGH17, both start 1) result in numeric over/underflow in exp(); an error message was shown in such cases. Note that the certified values were achieved with 128 bit precision computing while MagicPlot and other modern software use 64-bit precision (double data type) which leads to overflow or underflow with these parameters.

One of the datasets (MGH10) needed extremely many iterations (25147).

Note that the number of iterations may vary for different implementations of the same algorithm, depending on internally used constants.

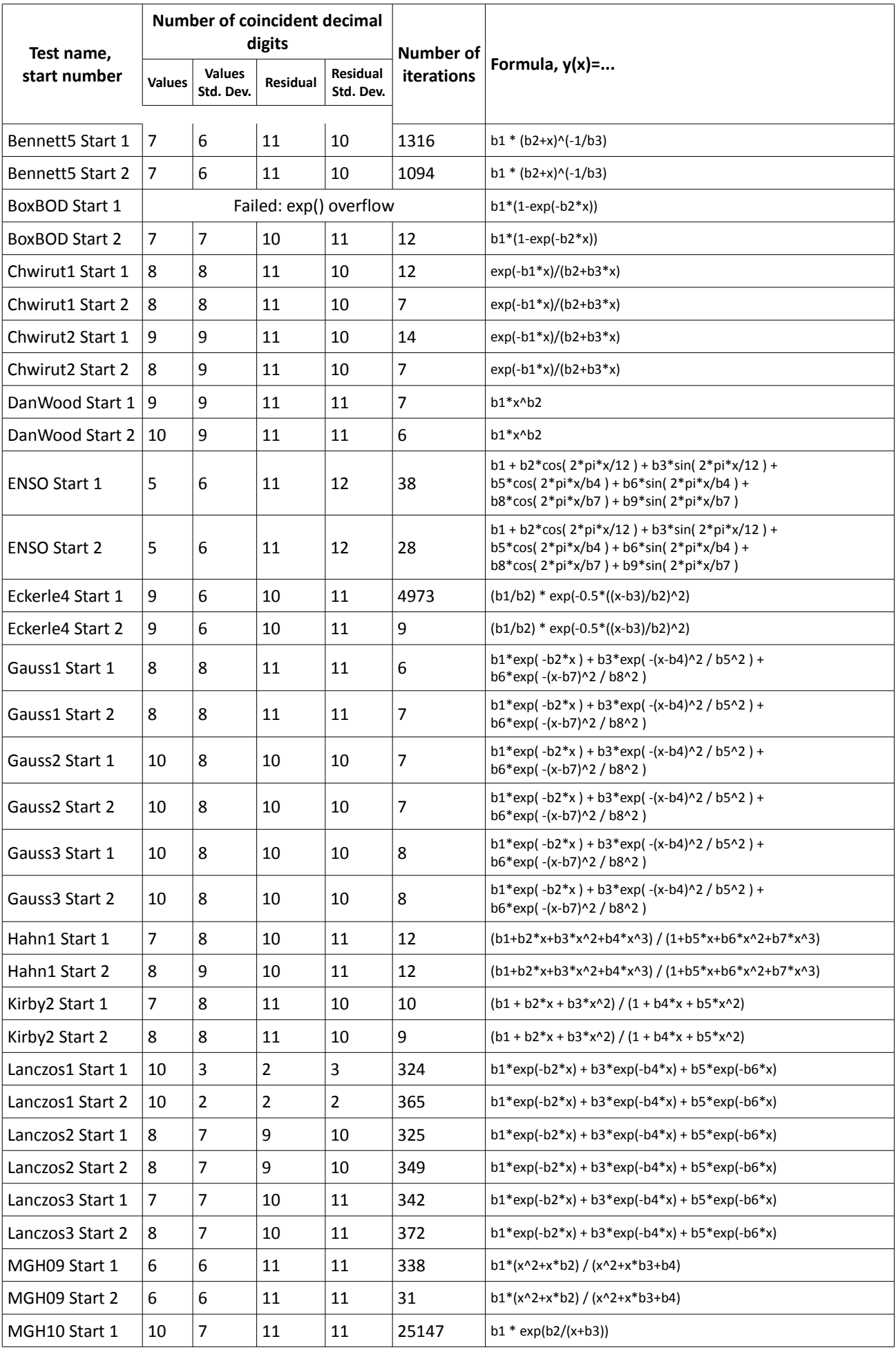

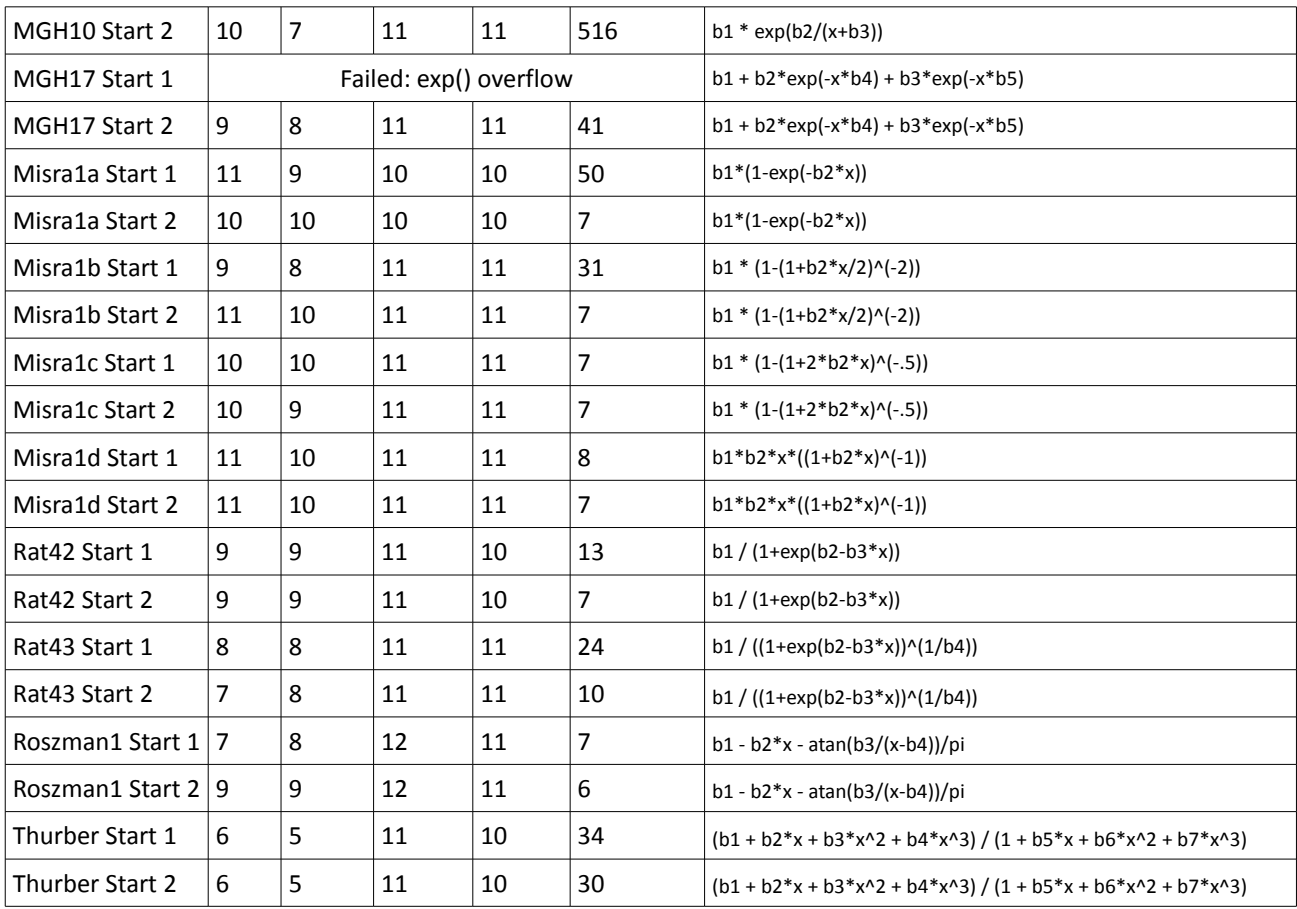

## **2. Descriptive Statistics Test**

We have also tested MagicPlot descriptive statistics tool with NIST dataset. MagicPlot results are shown in full precision, without trailing zeros.

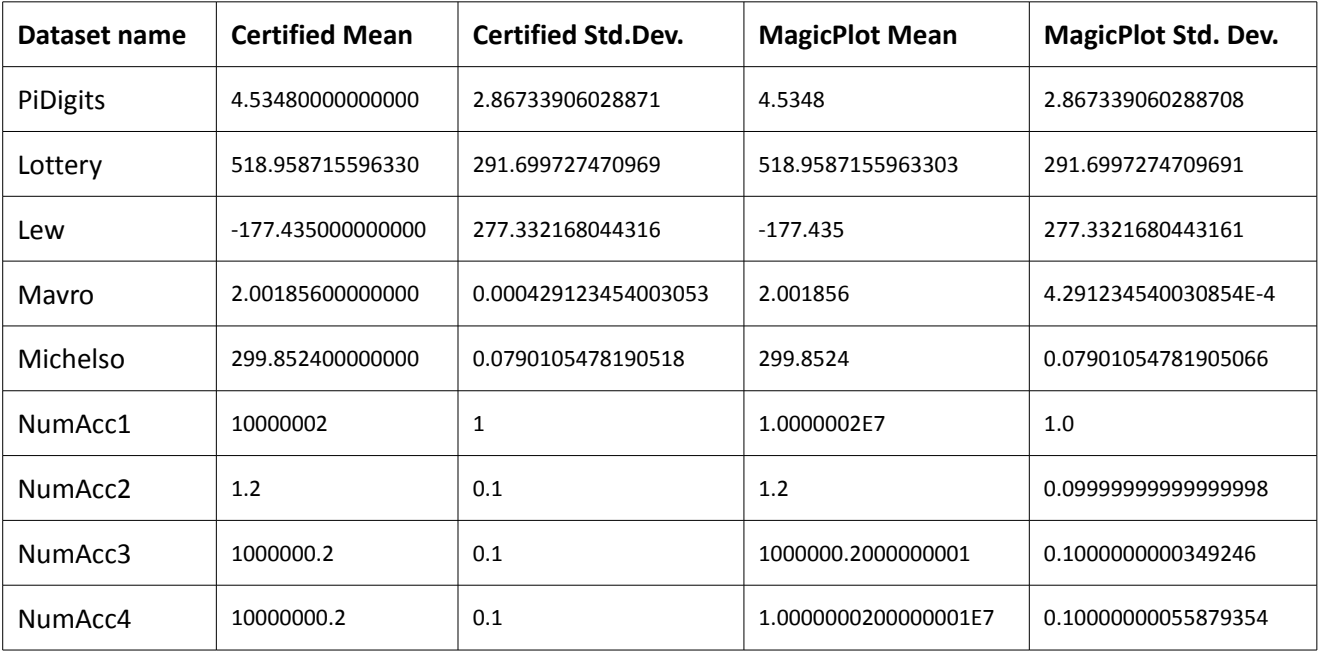